## **PGP: What, Why, When, Which, How, and More...**

UUASC 02/02/06

#### (formerly USC LUG 11/17/05)

Phil Dibowitz

# **What We Will Cover**

- (Briefly) What is PGP?
- Why use PGP?
- When to use PGP?
- Which *kind* of PGP to use and when (Traditional vs PGP/Mime)
- How to use PGP
- PGP Web of Trust
- Comparisons to X509/SMIME

# **What We Won't Cover**

- How encryption works
- How digital signatures work
- How PGP differs, cryptographically, from other methods

## **What is PGP?**

- Pretty Good Privacy
- I'm not a history professor
- Non-centralized

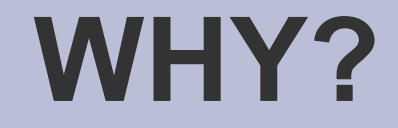

#### • Why should I use PGP?

# **Why: What Can I Do With It?**

- Encrypt data to yourself or others
- Digitally verify both unencrypted and encrypted data: authenticity of content and author
- Protect your data
- Protect yourself

Let's see how...

# **Why: Protecting Your Data**

• Keep your passwords in one secure place

gpg –encrypt passwords.txt

Creates passwords.txt.gpg

gpg –decrypt passwords.txt.gpg

With a passphrase and the key (2-piece auth!), this dumps the contents to stdout

• Assumes you have keys setup

# **Why: Protecting Your Data**

- $\bullet$  Encrypted email without the key and the passphrase – no one can read that email
- Lots of support: Thunderbird+Enigmail Outlook+GPGol Apple Mail+GPGMail Mutt Pine+Pine Privacy Guard Evolution

# **Why: Protecting Yourself**

- Signing email with your public key, anyone can check you sent it, and it is unmodified.
- Managers: Directives can't be modified or forged
- Employees: Have proof directives were sent
- "Shutdown server X"
- "Sure, give away my ticket, I can't make it"
- "You have to remove file X to break the deadlock"
- "Peter is the new guy, he should be granted access to the data center."

### **WHEN?**

#### • When should I use PGP?

# **When: Encryption**

- When you need it:
- Distribute new passwords
- Encrypt your personal password store
- Directives with sensitive data
- Credit card numbers
- Personal messages having to go through untrusted 3<sup>rd</sup> parties
- Telling your girlfriend in the next office something, erm, "personal" via work email

# **When: Signing: Sometimes**

- The *sometimes* argument
- Signed messages came from you
- Signed messages weren't modified in transit
- Unsigned messages might be from you, might not
- Unsigned messages might be modified in transit, might not
- Still vectors for attack

# **When: Signing: Always**

- The *always* argument
- All messages are from you
- All message guaranteed unmodified
- Unsigned messages can just be /dev/null'd, or treated with high-suspicion
- No forged email!
- No mis-quoting
- Once it's setup, no work to sign why not?
- But... what about ugliness? Lack of support? What kind? We'll cover it.

### **WHICH?**

#### • Which type of PGP email should I use?

### **Which: Traditional vs PGP/Mime**

- Traditional, aka, "clear-signed" just a PGP header and footer, and a signature below that – all in the body of the email or document.
- PGP/Mime splits the body and the signature up so the user always sees the body as intended. If they support PGP, their client will use the signature for verification. If not, they'll just see a small attachment.

## **Which: Traditional**

-----BEGIN PGP SIGNED MESSAGE----- Hash: SHA1

This is an email with a PGP signature.

This will go into my presentation on PGP.

PGP is a great and wonderful thing.

Oh, and of course. Hello World!

-----BEGIN PGP SIGNATURE----- Version: GnuPG v1.4.2 (GNU/Linux) Comment: Using GnuPG with Thunderbird - http://enigmail.mozdev.org

iD8DBQFD3xIdN5XoxaHnMrsRAhGEAJ4kQqrQeULjd+mHBupiBDq14077TACfYKmm I7B4drp8B7m3T9HtAvdEfJ8=  $=$ AygA -----END PGP SIGNATURE-----

# **Which: PGP/Mime**

This is an email with a PGP signature.

- This will go into my presentation on PGP.
- PGP is a great and wonderful thing.
- Oh, and of course. Hello World!
	- assuming MIME support (everything but Outlook Express)

# **Which: Traditional**

- PROS
- Simple: Just text in the body
- Anything can read the message
- Don't need MIME or modern mail readers
- Can be easily verified by news readers, webbased readers, etc.

#### **CONS**

- Messy hard to read the message without PGP support
- Obsolete

# **Which: PGP/Mime**

- How does it work? Split the message into two parts using MIME:
- Body: Content-type: text/plain (implies Content-disposition: inline)

#### • Signature: Content-type: application/pgp-signature Content-disposition: attachment

● RFC's 3156, 2015, 2046

# **Which: PGP/Mime**

- PROS
- Anything with MIME support sees the message clearly, with the signature as an insignificant attachment (for PGP-inept)
- Can sign a forwarded message with a signature in it easily (using MIMEencapsulation)
- Looks cleaner
- CONS
- Non-MIME compliant readers have trouble

# **Which: Application/PGP**

- Horrible wanna-be standard replaced by PGP/Mime
- Takes a **traditional-signed message**
- Body is Content-type: application/pgp and Content-disposition: inline

• Almost **nothing** displays properly. Only mutt 1.4x ever supported it. Mutt 1.4x used this when set to "traditional"...

# **Which: The Decision**

- The decision should ultimately be based on who your readers are:
- What mail client is most common? What other mail clients are used?
- Are they going to be doing verification? Can they install a plugin?
- Once you have that...

# **Which: Support**

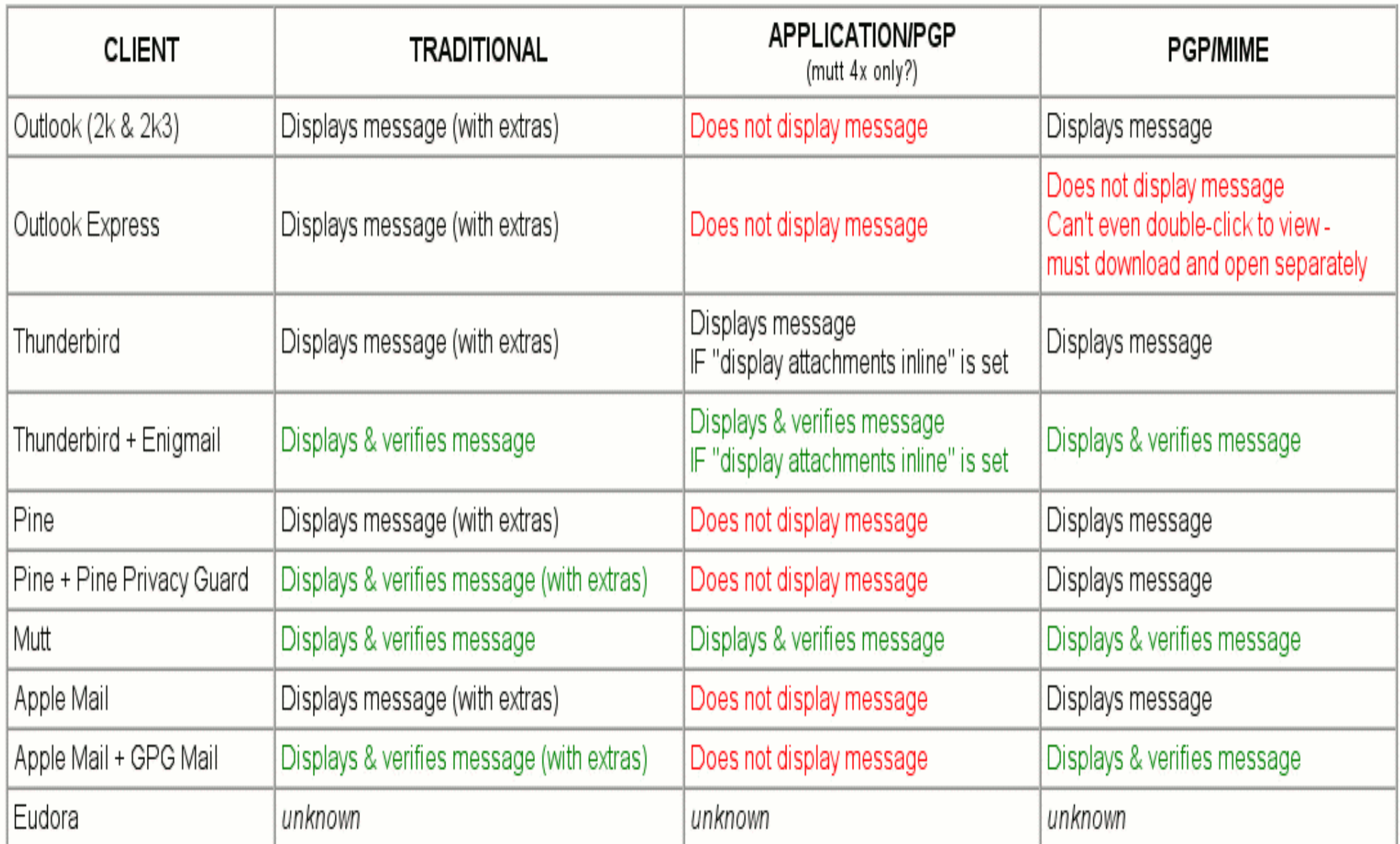

# **Which: No, Really Phil, Which one?**

• Assuming the people who will be verifying can handle either, how do you piss off the PGP-inept the least?

If most recipients use:

- **Outlook Express**: (they need help) Traditional so they can see your email (but consider only signing as needed)
- **Outlook/Pine** (where most people aren't verifying): PGP/Mime – they'll see a clean message inline
- **Outlook/Pine** (with most people verifying): Traditional – only way plugins can verify/decrypt
- **Thunderbird/Netscape/Mail/Mutt**: PGP/Mime clean and verifiable

### **HOW?**

#### • I now know Why, When, Which – and I like it! But how do I do it?

## **How: Get PGP**

- Windows: GnuPG for windows: gnupg.org
- Linux/Solaris/BSD: GnuPG: gnupg.org
- Mac: MacGPG: macgpg.sf.net

# **How: Create Keys**

- \$ gpg –gen-key
- Type:
	- (1) DSA and Elgamal (default)
	- (2) DSA (sign only)
	- (5) RSA (sign only)
- Size: 1024 4096
- Expiration
- Real Name, Comment, Email Phil Dibowitz (Work Key) phil@example.com
- Pass**PHRASE**
- More details at http://www.phildev.net/pgp/

## **How: Now What?**

• Now you can: Encrypt/decrypt/verify/sign files and keys

• OK, but what about email?!

# **How: MUA Level**

- **Thunderbird: Enigmail** (enigmail.mozdev.org)
- **Apple Mail**: GPGMail (www.sente.ch)
- **Mutt**: Included
- **Outlook**: GPGol (www.g10code.com)
- **Pine**: Pine Privacy Guard (quantumlab.net)
- **Evolution**: Included

Install instructions: http://www.phildev.net/pgp/

## **How: MUA Level**

- Configure GnuPG: (in ~/gpg.conf): keyserver pgp.mit.edu #only one! keyserver-options auto-key-retrieve Most MUA support multiple servers, i.e. enigmail. Add as many as you want. pgp.com is good.
- In your MUA Plugin:
- Traditional or PGP/Mime?
- Sign by default?
- Verify by default!

### **TRUST**

#### • Who do I trust, how do I trust them, and why?

## **Trust: Intro**

- Unlike in x509/SSL, trust isn't controlled by one authority
- Down with the man! No expensive certificates!
- Multiple signatures == better verification
- Verification by people YOU trust
- More trust requires more work
- Multiple "levels" of signing enable finegrained trust
- Private and public trust

# **Trust: Implicit vs Explicit**

- Signing someone's key indicates some level of trust and/or verification of identity
- You can also add local "trust"
- If a key you receive is signed by a key you have signed, there is implicit trust there
- If a key you receive is signed by a key you have locally trusted, there is implicit trust
- Signing a key is also implicit trust
- Explicit trust is rarely used, but neat.

# **Trust: Signing Keys**

- Why: To vouch for the identity of one whose identity you have checked.
- When: Key signing parties, at the office, when you meet someone interested, etc.
- **How**: Check 2 forms of ID, check key fingerprint, and optionally check the email address, then sign the key and send it to them

# **Trust: Verifying Identity**

- **ID**: At least one photo ID, usually two forms of some ID. You're saying to the world this key belongs to a person!
- **Fingerprint**: Verify the key you're signing has the fingerprint they have on their **local** copy.
- **Email**: (optional) encrypt an email to them with a secret word of your choosing and a number they chose. They must email you back the word and a number you chose.

# **Trust: Actually Signing**

• gpg –sign-key \$KEYID --ask-cert-level

Trust options:

- $(0)$  I will not answer. (default)
- (1) I have not checked at all.
- (2) I have done casual checking.
- (3) I have done very careful checking.
- Email or gpg –send-key
- In gpg.conf: "ask-cert-level"

# **Trust: Local Trust**

- To add local trust: gpg –edit-key \$KEYID
- From the gpg shell, "trust" Trust options:
- (1) I don't know
- (2) I do NOT trust
- $(3)$  I trust marginally
- $\bullet$  (4) I trust fully
- $(5)$  I trust ultimately

#### ● "save"

## **Trust: Local Trust**

- In general, only trust your keys at 5
- If you know someone does a very thorough job verifying identify, trust them at 4, and you'll trust keys they sign even if you haven't signed their key, or your sig expires
- Local trust is in a trustdb, no one sees it
- Local signing is another way to do local trust, we won't cover it...

# **Trust: Calculated Trust**

- So.. uh, this key is signed at 3 by a key that's signed at 2 by a key that's trusted by my key, which means I, uhm, what?
- It's complicated, and infinitely tunable, but by default...

#### ● A key is trusted if it meets **both**:

- 1. It is signed by enough valid keys, meaning one of the following:
	- \* You have signed it personally,
	- \* It has been signed by one fully trusted key
	- \* It has been signed by three marginally trusted keys
- 2. The path of signed keys leading from K back to your own key is five steps or shorter.

- Phil signs Stewie (full)
- Stewie signs Peter (full)
- Peter signs Brian (full)
- Brian signs Meg (full)
- Meg signs Lois (full)
- Phil trusts all of them

- Phil signs Stewie (marginal)
- Phil signs Meg (marginal)
- Phil signs Peter (marginal)
- Meg signs Chris (full)
- Stewie signs Chris (full)

Phil doesn't yet trust Chris...

- Peter signs Chris (full)
- Phil trusts Chris

- Phil signs Stewie (full)
- Stewie signs Meg (full)
- Meg signs Peter (full)
- Peter signs Brian (full)
- Brian signs Lois (full)
- Lois signs Chris (full)
- Phil trusts everyone **except** Chris

- Phil signs Brian (marginal)
- Phil signs Peter (marginal)
- Brian signs Peter (marginal)
- Phil trusts Peter since he directly signed it, even though it's "marginal"

## **Trust: Tunables**

- --max-cert-depth n How deep the chain go and still be trusted
- --completes-needed n How many completely trusted keys are needed
- --marginals-needed n How many marginally trusted signatures are needed

#### **Trust: Web of Trust**

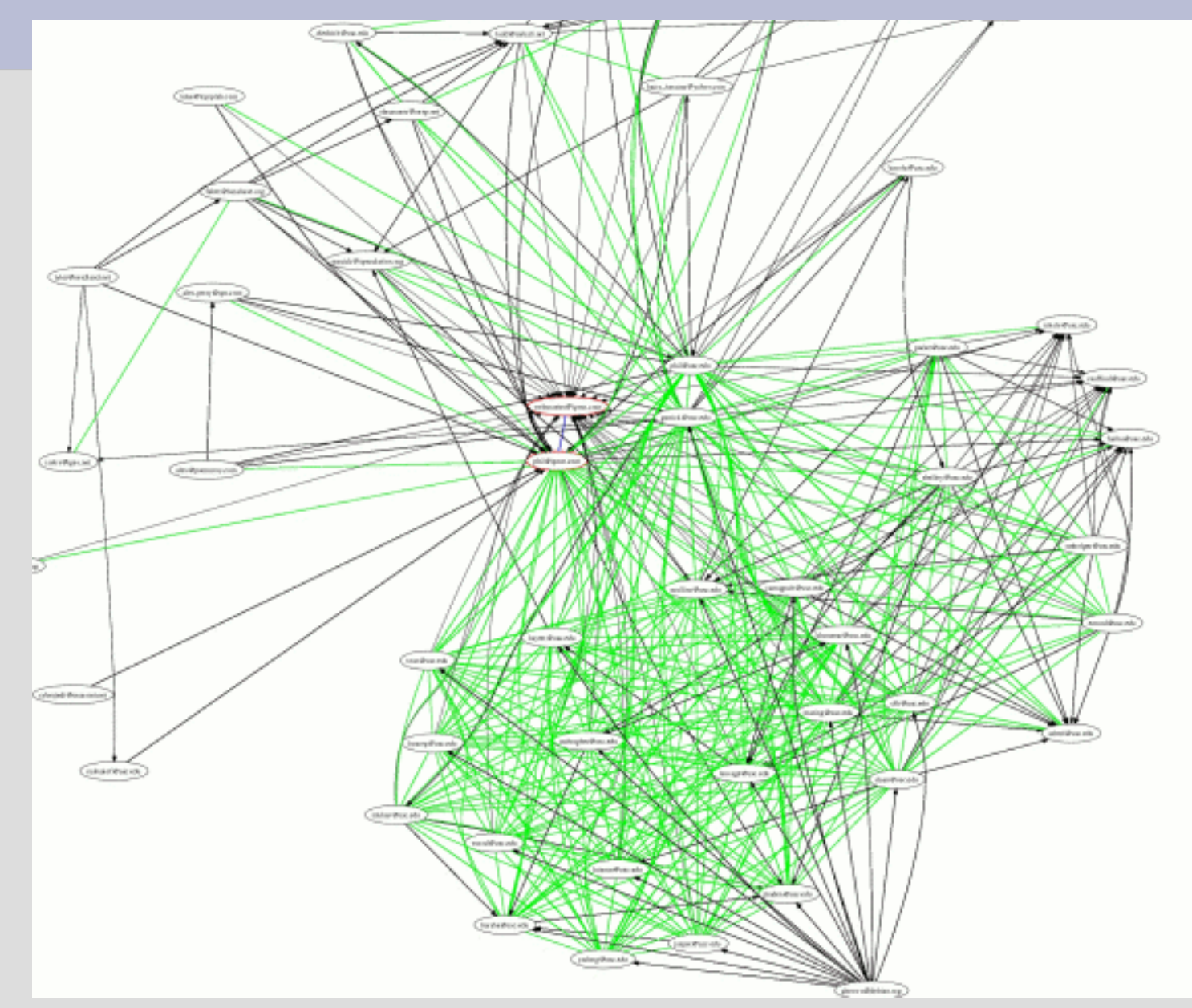

### **Trust: Web of Trust**

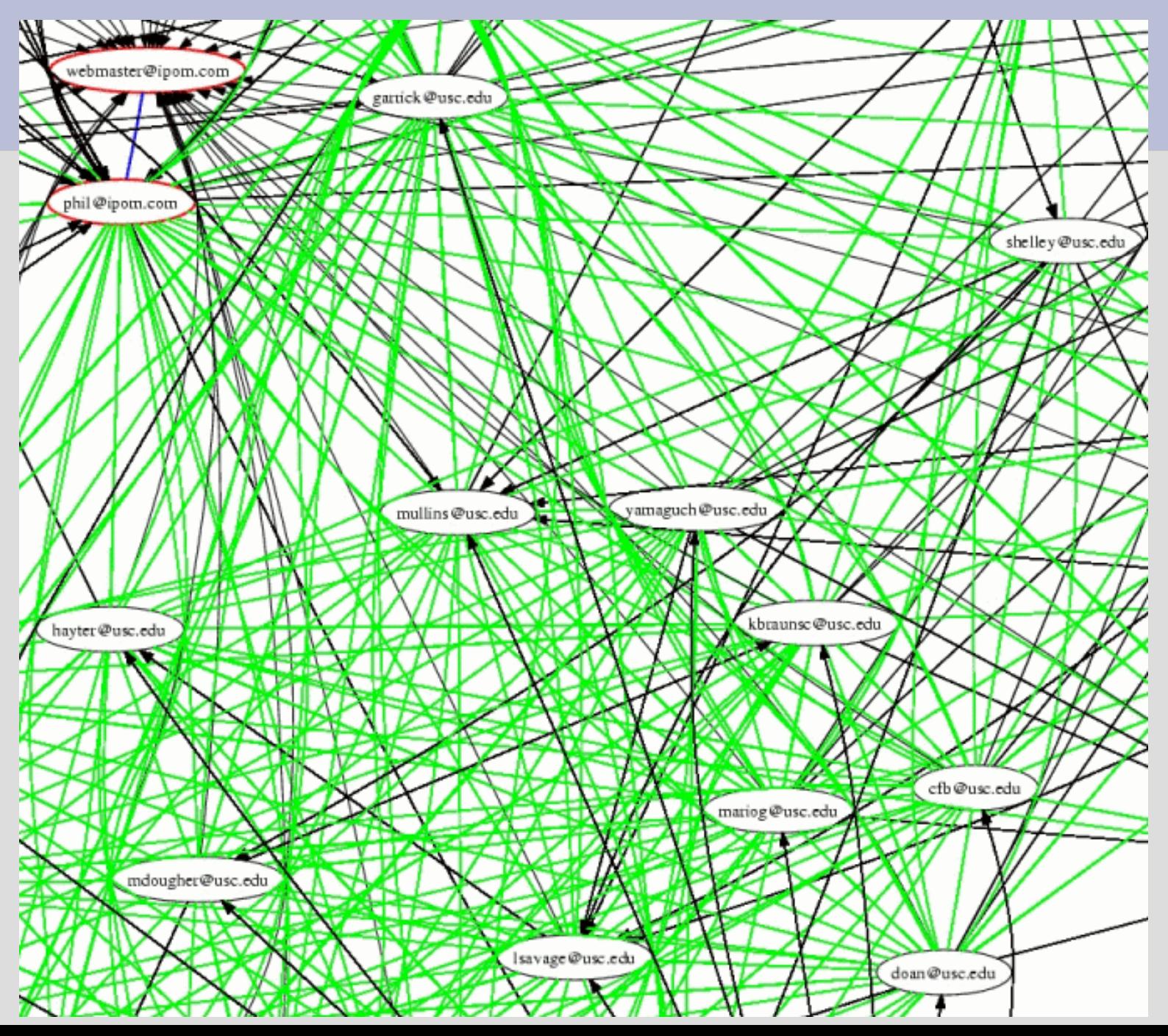

# **Trust: Signatures**

\$ gpg –list-sigs phil@ipom.com pub 1024D/A1E732BB 2003-09-12 uid Phil Dibowitz <phil@ipom.com> sig 3 A1E732BB 2004-11-20 Phil Dibowitz <phil@ipom.com> sig 3 X 8CAFF3DF 2003-09-12 Phil Dibowitz <phil@usc.edu> sig 3 X 96E6F473 2003-09-12 Garrick Staples <garrick@usc.edu> sig 2 X 819FD62E 2003-09-24 S. Tyler McHenry <tyler@nerdland.net> sig 3 X E65FF97B 2003-11-03 Ted Faber <faber@lunabase.org> sig 3 A1E732BB 2003-09-12 Phil Dibowitz <phil@ipom.com> sig 3 X 808D0FD0 2003-11-24 Don Armstrong <don@donarmstrong.com> sig 3 X FEA48B61 2003-11-24 Garrick Staples <garrick@speculation.org> sig 3 X A4B1D0D4 2003-11-25 John Mullins <mullins@usc.edu> sig 3 X 5811ED5F 2003-11-25 Carl Hayter <hayter@usc.edu> sig 3 X EBA65398 2003-11-25 Asbed Bedrossian <asbed@usc.edu> sig 3 X FC2FC9F0 2003-11-26 Chet Burgess <cfb@usc.edu> sig 3 AE127015 2003-11-23 Todd A. Lyons (Cannonball) <todd@mrball.net> sig 3 X 6AFD6695 2003-12-01 Linda Savage <lsavage@usc.edu> sig 3 C730C0E4 2003-12-04 Harry Tanama (nick name pr0gm3r) <harry\_tanama@yahoo.com> sig 3 X 398D7394 2003-12-05 Brian Emord (no one) <emord@usc.edu>

...

# **Trust: The Pretty Picture**

- I know geeks like the nifty pictures...
- $\$$  sig3 -d 2 'phil@ipom.com webmaster@ipom.com' >keys.dot
- \$ neato keys.dot -Tps -o keys.ps -v -Goverlap=scale -Gsplines=true
- \$ convert keys.ps keys.jpg
- \$ rm keys.ps keys.dot
- Wtf are "sig3" and "neato"?

# **Trust: Helper Utilities**

- $\bullet$  sig2dot Takes the output of gpg –list-sigs and creates a "dot" file. http://www.chaosreigns.com/code/sig2dot/
- $\cdot$  sig3 same idea as sig2dot, but with better support for large keychains. Written by Carl Hayter from USC.

http://www.phildev.net/pgp/

- neato is part of the graphviz package Takes data files and creates postscript plots.
- Convert is part of ImageMagick

### **COMPARISON: X509/SMIME**

• How does it compare?

- SMIME requires a certificate authority for your X509 certificates
- One entity must be trusted by everyone, or it doesn't work
- Usually costs money
- SMIME signatures are **vastly** longer...

● MIAGCSqGSIb3DQEHAqCAMIACAQExCzAJBgUrDgMCGgUAMIAGCSqGSIb3DQEHAQAAoIIGFjCCAs8w ggI4oAMCAQICAww++jANBgkqhkiG9w0BAQQFADBiMQswCQYDVQQGEwJaQTElMCMGA1UEChMcVGhh d3RlIENvbnN1bHRpbmcgKFB0eSkgTHRkLjEsMCoGA1UEAxMjVGhhd3RlIFBlcnNvbmFsIEZyZWVt YWlsIElzc3VpbmcgQ0EwHhcNMDQwNTA0MDMyMDAyWhcNMDUwNTA0MDMyMDAyWjBDMR8wHQYDVQQD ExZUaGF3dGUgRnJlZW1haWwgTWVtYmVyMSAwHgYJKoZIhvcNAQkBFhF3YXNzYUBtZW1waGlzLmVk dTCCASIwDQYJKoZIhvcNAQEBBQADggEPADCCAQoCggEBANm8wiPSE3aeqFpA2o/adOYCZa2T7oHi fjZE8IIK2EXtgcBZmC2AmmPvPQTtU3sB4AV4bBaKT75qefvNQMSYS2mZjTuCiUSFvLgL8J/pTwBf GWquvXJH+Q57e1mqkSTKoqSRWwA2GsZ1u7YytAaeiyB5p3FiWHC/zOT8V0CB9NYFqn4rNvL5NlEn keK4y42/aMDX0XdywR+Bep1vUfRMBIIudq/f49hLUgDbfuY5x44Z/RXbjBH6eCIhCmyhgmRD/fcg /cHwkwESa4Hisz3UErTsrZShEkuloG8W5SJSRFzXh3hqOibQxiU2bN0Gq3q9UD3kBFuXOuG2PGVL oha/QfUCAwEAAaMuMCwwHAYDVR0RBBUwE4ERd2Fzc2FAbWVtcGhpcy5lZHUwDAYDVR0TAQH/BAIw ADANBgkqhkiG9w0BAQQFAAOBgQAhUi7KCwfeiJy/4ndpV2IHr4Tw2mt2QMkGrVFC9OgzD10BuNDX UD4y7qnHVbzZbavIsomxZ4HtNX0NLYNQKTRL2WtSeT2NAIaGSFHXGJDQAHfYX6+ZLnP7MKRU4Ovv OssPf/rQH71qMtOhnDoGXYpFrpjefQLPoGnmo+PvDz6SGDCCAz8wggKooAMCAQICAQ0wDQYJKoZI hvcNAQEFBQAwgdExCzAJBgNVBAYTAlpBMRUwEwYDVQQIEwxXZXN0ZXJuIENhcGUxEjAQBgNVBAcT CUNhcGUgVG93bjEaMBgGA1UEChMRVGhhd3RlIENvbnN1bHRpbmcxKDAmBgNVBAsTH0NlcnRpZmlj YXRpb24qU2VydmljZXMqRGl2aXNpb24xJDAiBqNVBAMTG1RoYXd0ZSBQZXJzb25hbCBGcmVlbWFp bCBDQTErMCkGCSqGSIb3DQEJARYccGVyc29uYWwtZnJlZW1haWxAdGhhd3RlLmNvbTAeFw0wMzA3 MTcwMDAwMDBaFw0xMzA3MTYyMzU5NTlaMGIxCzAJBgNVBAYTAlpBMSUwIwYDVQQKExxUaGF3dGUg Q29uc3VsdGluZyAoUHR5KSBMdGQuMSwwKgYDVQQDEyNUaGF3dGUgUGVyc29uYWwgRnJlZW1haWwg SXNzdWluZyBDQTCBnzANBgkqhkiG9w0BAQEFAAOBjQAwgYkCgYEAxKY8VXNV+065yplaHmjAdQRw nd/p/6Me7L3N9VvyGna9fww6YfK/Uc4B1OVQCjDXAmNaLIkVcI7dyfArhVqqP3FWy688Cwfn8R+R NiQqE88r1fOCdz0Dviv+uxg+B79AgAJk16emu59l0cUqVIUPSAR/p7bRPGEEQB5kGXJgt/sCAwEA AaOBlDCBkTASBgNVHRMBAf8ECDAGAQH/AgEAMEMGA1UdHwQ8MDowOKA2oDSGMmh0dHA6Ly9jcmwu dGhhd3RlLmNvbS9UaGF3dGVQZXJzb25hbEZyZWVtYWlsQ0EuY3JsMAsGA1UdDwQEAwIBBjApBgNV HREEIjAgpB4wHDEaMBgGA1UEAxMRUHJpdmF0ZUxhYmVsMi0xMzgwDQYJKoZIhvcNAQEFBQADgYEA SIzRUIPqCy7MDaNmrGcPf6+svsIXoUOWlJ1/TCG4+DYfqi2fNi/A9BxQIJNwPP2t4WFiw9k6GX6E sZkbAMUaC4J0niVQlGLH2ydxVyWN3amcOY6MIE9lX5Xa9/eH1sYITq726jTlEBpbNU1341YheILc IRk13iSx0x1G/11fZU8xggLnMIIC4wIBATBpMGIxCzAJBgNVBAYTAlpBMSUwIwYDVQQKExxUaGF3 dGUgQ29uc3VsdGluZyAoUHR5KSBMdGQuMSwwKgYDVQQDEyNUaGF3dGUgUGVyc29uYWwgRnJlZW1h aWwgSXNzdWluZyBDQQIDDD76MAkGBSsOAwIaBQCgggFTMBgGCSqGSIb3DQEJAzELBgkqhkiG9w0B BwEwHAYJKoZIhvcNAQkFMQ8XDTA1MDEyMDIyMDYzOVowIwYJKoZIhvcNAQkEMRYEFLeURow5kCT/ PIjvxQDkcsaWenQ5MHgGCSsGAQQBgjcQBDFrMGkwYjELMAkGA1UEBhMCWkExJTAjBgNVBAoTHFRo YXd0ZSBDb25zdWx0aW5nIChQdHkpIEx0ZC4xLDAqBgNVBAMTI1RoYXd0ZSBQZXJzb25hbCBGcmVl bWFpbCBJc3N1aW5nIENBAgMMPvowegYLKoZIhvcNAQkQAgsxa6BpMGIxCzAJBgNVBAYTAlpBMSUw IwYDVQQKExxUaGF3dGUgQ29uc3VsdGluZyAoUHR5KSBMdGQuMSwwKgYDVQQDEyNUaGF3dGUgUGVy c29uYWwgRnJlZW1haWwgSXNzdWluZyBDQQIDDD76MA0GCSqGSIb3DQEBAQUABIIBAI5DZx5NbAg2 0cvrNT74279t6xvspYudfuK81Ryb8ZAJ3152iIKgSpTZroWIvUSzOLj+t3YnRvy7Fb2ZtClkj+dS vvy+Y1YegzVB33DW1huhjF6t9RQEYYy1xkWir0VJxSMAiyYlmrOIBo2pJXQU85RrzvF1NCAmak8j AlWDVzdyp4XBvQvs4LtfOgajf4QIkkOXtOVHxDgFDJqxodf03UJ/etZVwep6OBgOaz0cm+K4F6Dh 8hZq9/rSsOedZQ1C5s4vt1Ysz7dztR6N9bdCs1+UKjManw7kjZhcAWlbRlAznmkmNNpRfJMDOxbq ebGZMAArT9pTIgHXn1zhsdV/mXAAAAAAAAA=

• Recall the PGP sig:

iD8DBQFD3xIdN5XoxaHnMrsRAhGEAJ4kQqrQeULjd+mHBupiBDq14077TACfYKmm I7B4drp8B7m3T9HtAvdEfJ8=  $=$ AygA

• Which would you rather have attached to an email?

- SMIME has been around for a long time support in Netscape 4
- Never caught on
- I2 trying to revive it
- Potentially useful when one entity is trusted by everyone.
- Many other great uses for X509 and SSL...

# **More Info / Sources**

- All of this information with less brevity and MUCH more is available at my PGP site: http://www.phildev.net/pgp/
- RTFM: http://www.gnupg.org/gph/en/manual.html
- RFC 3156: MIME Security with OpenPGP
- RFC 2015: MIME Security with Pretty Good Privacy (PGP)
- RFC 2046: Multipurpose Internet Mail Extensions (MIME) Part Two: Media Types

# **Things To Take With You**

- Always sign it'll save your ass
- Encrypt as needed it'll also save your ass
- For most people PGP/Mime is the best to use (unless everyone you know uses OE)
- *Good* MUAs will do all the work for you: Thunderbird, Apple Mail, mutt

### **Fin**

- I'm finally done!
- Questions?
- Comments?
- Heckles?
- Concerns?
- http://www.phildev.net/pgp/

Thanks for coming!